5. Зверева Н.М. Активизация мышления учащихся на уроках физики: Пособие для учителя. — М.: Просвещение, 1980. — 112 с.

6. Иванова Л.А. Активизация познавательной деятельности учащихся при изучении физики: Пособие для учителей. — М.: Просвещение, 1983. — 160 с.

7. Кузьмінський А.І. Теоретико-методологічні засади післядипломної педагогічної освіти в Україні: Автореф. дис... докт. пед. наук: 13.00.04 / Інститут педагогіки і психології професійної освіти АПН України. — К., 2003. — 34 с.

8. Ланина И.Я. Формирование познавательных интересов учащихся на уроках физики: Кн. для учителя. — М.: Просвещение, 1985. — 128 с.

9. Лісіна Л.О. Розвиток пізнавальної активності школярів старших класів у процесі вивчення предметів фізико-математичного циклу: Автореф. дис… канд. пед. наук: 13.00.09 / Запорізький обласний інститут удосконалення вчителів. — Запоріжжя, 2000. — 208 с.

10. Новиков А.М. Проблемы гуманизации профессионального образования // Специалист. — 1999. —  $N_2$  8. — C. 2-6.

11. Підласий І.П. Практична педагогіка або три технології. Інтерактивний підручник для педагогів ринкової системи освіти — К.: Видавничий Дім «Слово», 2004. — 616 с.

12. Руденко М.П. Критерії активності пізнавальної діяльності учнів // Фізика та астрономія в школі. — 1999. — № 3. — С. 6-10.

13. Свічар В. Золотий переріз і число  $\tau$  в задачах з фізики // Фізика. –1999. — Квітень. — № 12 (24).  $-C.3$ .

14. Сергеев А.В. Становление и развитие истории методики преподавания физики в средней школе как научной дисциплины: Автореф. дис… докт. пед. наук: Рос. гос. пед. унив-т. — Л., 1991. — 34 с.

15. Сосницька Н.Л. Діяльнісний підхід до навчання фізики у загальноосвітній середній школі // Матеріали міжнар. конф. «Сучасні тенденції розвитку природничо-математичної освіти». — Херсон: Вид-во  $X \cancel{1} \cancel{1} \cancel{1}$ ,  $X \cancel{1} \cancel{1}$ ,  $X \cancel{1} \cancel{1}$ ,  $X \cancel{1} \cancel{1}$ ,  $X \cancel{1} \cancel{1}$ ,  $X \cancel{1} \cancel{1}$ ,  $X \cancel{1} \cancel{1}$ ,  $X \cancel{1} \cancel{1}$ ,  $X \cancel{1} \cancel{1}$ ,  $X \cancel{1} \cancel{1}$ ,  $X \cancel{1} \cancel{1}$ ,  $X \cancel{1} \cancel{1}$ ,  $X \cancel{1} \cancel{1}$ ,  $X \cancel{1} \cancel{1}$ ,  $X \cancel{1$ 

91-92.

16. Харламов И.Ф. Педагогика: Учебное пособие. — М.: Высшая школа, 1990. — 576 с.

17. Шамова Т.И. Активизация учения школьников. — М.: Педагогика, 1982. — 209 с.

18. Щукина Г.И. Активизация познавательной деятельности учащихся в учебном процессе: Учебное пособие для педагогических институтов. — М.: Просвещение, 1979. — 160 с.

УДК 378.4: 031

**Козлакова Г.О.** Інститут вищої освіти АПН України, м. Київ

# **Готовність до використання комп'ютеризованих технологій як складова професійної підготовки майбутніх фахівців**

Значні соціально-політичні, економічні і технологічні зміни, що відбуваються у суспільстві, висувають нові вимоги до всіх учасників навчального процесу у вищих навчальних закладах, зокрема, у технічних і педагогічних університетах. Серед цих вимог необхідно виокремити готовність майбутнього фахівця до використання інформаційно-комунікаційних технологій, комп'ютеризованих систем загалом у навчанні та перспективній професійній діяльності. Особливе значення вищенаведене має для майбутніх фахівців з фундаментальних дисциплін — і науковців, і викладачів. За структурою готовність майбутнього фахівця можна поділити на три рівні: власний достатній рівень володіння комп'ютеризованими технологіями, уміння безпосередньо запровадити їх у професійній діяльності, уміння підвищувати свій фаховий рівень за допомогою засобів Інтернет.

Складовими цієї готовності слід назвати не лише певний рівень теоретичної підготовки з даної галузі знань, а також практичні уміння майбутнього викладача (1)організувати і провести навчальне заняття за допомогою комп'ютеризованих засобів і технологій, (2)підготувати навчальне заняття за дистанційною формою навчання, (3)застосувати фірмові розробки електронних навчальних посібників, (4)створити власний електронний навчальний посібник з конкретної дисципліни. (5)запровадити освітній Web-сайт до поглиблення власної наукової і викладацької компетентності.

Для майбутніх викладачів фундаментальних дисциплін вищенаведене означає уміння підготувати, організувати і провести навчальне заняття з використанням комп'ютеризованих технологій, проаналізувати його результативність та ефективність, залучити студентів до коректного пошуку навчальної і наукової інформації в Інтернет. Розглянемо позначені важливі питання докладніше.

## **1.Організація навчального заняття з комп'ютерною підтримкою.**

З метою надання методичної допомоги викладачам, вчителям і студентам-випускникам педагогічних університетів пропонуємо наступну схему підготовки до навчальних занять з використанням комп'ютерних технологій [1, 2, 8]. Спочатку визначається вид навчального заняття (лекція, практичне заняття, лабораторна

робота, семінар тощо) та опрацьовується його структура відповідно до схеми, що подається у таблиці 1.

## **Таблиця 1.**

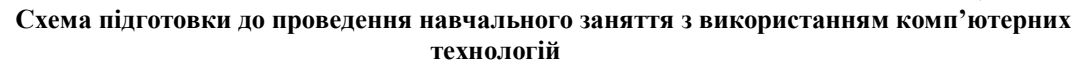

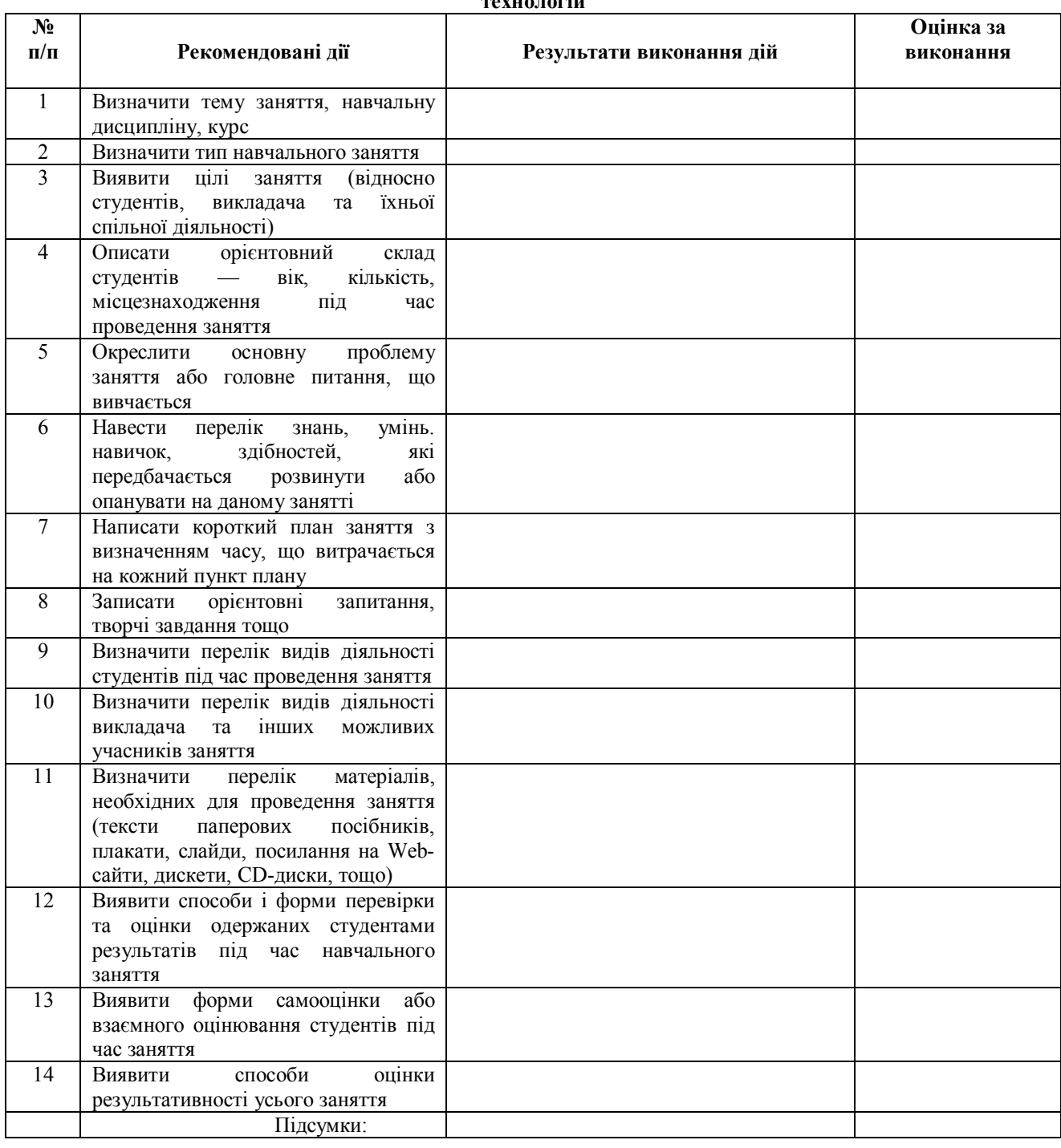

При визначенні орієнтовних тем навчальних занять з математики, фізики та інформатики рекомендуються авторські розробки, подані у навчальних посібниках [3–6]. З урахуванням спеціалізації студентів — майбутніх викладачів (математика-фізика, математика-інформатика, фізика-інформатика) можна рекомендувати вибір відповідних тем до навчальних занять з програм вступних екзаменів до ВНЗ, що затверджені Міністерством освіти і науки [9, с.397 — 503.].

Після підготовки до проведення заняття, яку можна здійснити у вигляді самостійної роботи студентів, бажано провести семінар з обговорення даної теми, а потім здійснити самооцінку основних результатів за такою схемою:

Назвіть головні результати і способи діяльності з даної теми, завдячуючи яким вони досягнуті.

Опишіть, які почуття виникли у Вас під час вивчення даної теми.

 Проаналізуйте свої дії під час ключових моментів заняття, тобто: початок, моменти найбільшої емоційної напруги, творчі і проблемні ситуації, вдалі або невдалі моменти.

Здійснить докладний аналіз сценарію проведеного Вами заняття.

Наведена схема може слугувати орієнтиром викладачеві, який самостійно опановує планування навчальних занять за допомогою комп'ютерних технологій, а також для здійснення тренінгів студентів старшокурсників педагогічних спеціальностей.

На завершення зазначимо, що за поданою схемою можна підготувати навчальне заняття за дистанційною формою навчання.

## **2. Електронні навчальні посібники.**

В останні роки в Україні з'явилися навчальні посібники, які супроводжуються електронними копіями на дискетах і навіть на компакт-дисках. Визнати останні за досконалі електронні навчальні курси, що готові до використання, означає відмовитися від гіперпосилань, гіпертекстів, графічних зображень, елементів анімації, мовлення диктора, інтерактивних завдань, інших мультимедійних ефектів, що закладаються до основи створення електронних навчальних посібників (ЕНП), виготовлених у HTML-форматі, основному форматі мережі Інтернет.

ЕНП мають істотні переваги у порівнянні з паперовими: це їх зручність у використанні, зносостійкість, компактність і мобільність. Наприклад, на одному компакт-диску (CD-ROM) обсягом 650 Mb розміщуються тексти книжок майже 4000 друкованих томів, що складає велику домашню бібліотеку. Викладач, який має навчальну інформацію зі своєї дисципліни на компакт-диску, може достатньо швидко перекомпонувати її або просто розмістити матеріал на Web-сайті для уможливлення доступу до нього усіх студентів.

ЕНП багатоваріантний у виконанні, тому що йому можливо надати будь-яку зручну форму — колір фону, текстів, розмір шрифтів тощо. За необхідністю можна роздрукувати на принтері частину тексту (з додержанням авторських прав) як роздавальний матеріал. Матеріал з ЕНК викладач може доповнювати, виправляти, надсилати студентам електронною поштою, записати на компакт-диск або розмістити на освітньому Web-сайті.

Нажаль, не всі ЕНП і навчальні компакт-диски, що розповсюджуються в Україні, задовольняють дидактичним, ергономічним та інші вимогам до засобів навчання, що викликає незадоволення не лише науковців. А також і користувачів — викладачів, студентів. Тому при виборі до використання навчальних компакт-дисків необхідно враховувати науково-педагогічні та ергономічні критерії [ 8, с.362]:

- наявність у навчальному матеріалі науково-достовірної і педагогічно обґрунтованої інформації, системи понять, законів, теорій та інших освітніх елементів з дисципліни, що вивчається,

- виконання гігієнічних вимог, спрямованих на збереження зору, попередження перевтоми студентів і учнів, врахування вікових особливостей тих, хто навчається,

- відповідність навчального матеріалу стандартам відповідної освітньої галузі, можливість спільного використання з іншими засобами навчання,

- розподіл навчальної інформації за рівнями складнощів, способами сприйняття інформації (логічного, емоційно-образного тощо),

- наявність навчально-пізнавальних творчих завдань, що сприяють розвитку творчого мислення, аналітичного ставлення до об'єктів, що вивчаються,

- емоційна форма подання інформації, перевага зорового ряду у порівнянні з голосовим та музикальним, можливість обрання темпу і швидкості діяльності при вивченні нового матеріалу,

- розвинута система пошуку, дружній програмний інтерфейс, використання стандартних меню і кнопок на панелях інструментів, можливість зв'язку з поновлюваними Інтернет-ресурсами, можливість використання в україномовному навчальному середовищі.

Навчальні компакт-диски, що містять інформацію з різних навчальних дисциплін, можуть слугувати як екранно-звукові засоби демонстраційного характеру, пристосовані до використання за допомогою комп'ютера. Подібні засоби доцільні в освітньому процесі під час демонстрацій, фронтальної та індивідуальної роботи зі студентами, для самостійної роботи. Навчальні компакт-диски забезпечують інтерактивність взаємодії студента з навчальним матеріалом, індивідуальну траєкторію навчання, інтенсивний зворотний зв'язок «студентвикладач».

ЕНП уможливлює власну творчу діяльність викладача. Викладач і студенти можуть спільно складати власний електронний навчальний посібник, додаючи до нього нові матеріали або завдання. Розміщення такої розробки на доступному для інших Web-сайті підвищує відповідальність студентів за якість власної інформації.

#### **3. Створення освітнього Web-сайту.**

Освітній Web-сайт це новий засіб навчання, який створюється у вигляді взаємопов'язаних Webсторінок, включених до серверу освітньої установи, університету або його підрозділу. Web-сторінка — це окремий документ у мережі Інтернет, що має свою адресу, наприклад: http://www.ivoapn.ua

Унікальність кожного Web-сайту забезпечує їх універсальність при розв'язанні багатьох освітніх задач, а саме: подання інформації для студентів, викладачів, наукових колективів кафедр, які бажають ознайомитися з різними методиками, концепціями, навчальними планами, можливостями поповнення власних бібліотек тощо. Як інтерактивні форми комунікації при цьому використовуються чати, Web-форуми, телеконференції.

Основою розробки і використання освітнього Web-сайту має бути цілісна педагогічна концепція діяльності вищого навчального закладу, його підрозділу, а не лише окремий її напрям, наприклад, інформатизація наукових досліджень, навчального процесу або адміністрування.

Наприклад, кафедральний Web-сайт може бути призначений не тільки для вирішення окремих

дослідницьких завдань, але і бути засобом підвищення ефективності усіх напрямів діяльності кафедри. Спеціальності, за якими готує студентів кафедра, її структурні підрозділи, нові електронні навчальні посібники, зв'язки з промисловими підприємствами, з випускниками — все це може знайти відображення на титулі кафедрального Web-сайту. Істотно, що для університетських кафедр перевага надається науковому викладенню усіх матеріалів.

Основними принципами конструювання освітнього Web-сайту можна назвати його адресність, інтерактивність і продуктивність щодо майбутніх користувачів (відвідувачів), тобто учасників навчального процесу та інших навчальних і наукових заходів, що здійснює кафедра.

При створенні кафедрального Web-сайту необхідно враховувати його зовнішні і внутрішні аспекти. Поперше, кафедра організує свою діяльність у відкритому інформаційному просторі, а тому вона має бути цікавою для сторонніх відвідувачів, яких цікавлять не лише графічні, а також пізнавальні та інтерактивні переваги сайту. По-друге, кафедральний сайт може стати корисним інструментом для розв'язання традиційних внутрішніх проблем, наприклад, залучення абітурієнтів, розподіл випускників, залучення професорів з інших університетів тощо.

Поширюються Web-сторінки спеціалізованого призначення, тобто освітні Web-квести (від англійського question — запитання). Такі сторінки на різних освітніх сайтах, створені за конкретною темою, поєднуються гиперпосиланнями на сторінки інших сайтів в Інтернет. Наприклад, сторінка з курсу "Вища математика" має посилання на сервери реально існуючих наукових лабораторій, бібліотек науково-дослідних інститутів, як вітчизняних, так і зарубіжних. При цьому Web-сторінка оформлюється як освітня, з відповідними описами, цілями, завданнями, очікуваними результатами навчання студентів і контролюючими функціями.

Освітні Web-квести можуть бути автономними або входити до змісту навчальних курсів. На Webсторінці з навчальної дисципліни розташовується текст викладача або розробника, що підготував цей курс. Як правило, сторінку присвячено деякому окремому питанню, кожна теза у тексті супроводжується посиланнями на статті, ілюстрації, інші матеріали, що стосуються даного питання і розташовані як на даному серверу, так і на віддалених. Кількість гіперпосилань на одній Web-сторінці досягає двох десятків, при цьому студент самостійно обирає, які матеріали йому переглядати, які взагалі не відкривати. Деякі сторінки можуть мати посилання на відео файли з інтерв'ю видатних спеціалістів з досліджуваної проблеми або інші навчальні матеріали.

Мережа Інтернет дозволяє конструювати освітні системи так званого розподіленого навчання. Студент при цьому одночасно навчається у різних освітніх установах, конструюючи індивідуалізовану траєкторію власної цілісної освіти.

**Висновки.** Заповнення Інтернет-простору освітніми інформаційними ресурсами постає однією з актуальніших проблем сьогодення, що вимагає працювання різноманітних способів поданні інформації в Всесвітній мережі. Актуалізуються питання якості змісту, експертизи, пошуку і фільтрації цих ресурсів. Здешевлення інформації спричиняє падіння її якості, що пов'язано з інтенсивним розвитком Інтернет. Для деяких користувачів Інтернет стало звичкою не перечитувати власні листи і виправляти помилки, тобто погіршується стиль електронного листування. На першу позицію виходить проблема екології навчальної мережі, тобто захисту студентів і учнів від засмічення інформаційного середовища.

З урахуванням позначених перспектив має трансформуватися структура професійної підготовки майбутнього фахівця, випускника університету.

## *Література*

1.Глинський Я.М., Ряжська В.А. Інтернет. Сервіси HTML і Web-дизайн. — Львів: Деол, 2002. — 168 с.

2.Новые педагогические и информационные технологии в системе образования: Учебное пособие для студентов педвузов / Под ред. Е.С.Полат. — М.: Изд. центр «Академия», 1999.

3. Козлакова Г.О., Лисиця Н.В, Милов О.В. Інформатика для студентів, які вивчають англійську мову: Навчальний посібник / За ред. В.Ю. Бикова. – К.: ІСДО, ВІПОЛ, 1994. — 168 с.

4. Козлакова Г.О., Кагадій Л.П., Чуднов К.У. Математика: Навчальний посібник для вступників до вузів / За ред. А.В.Павленка.. — К.: ІСДО,ВІПОЛ, 1994. — 144 с.

5. Козлакова Г.О. Інформаційно-програмне забезпечення: місце і роль у підтримці педагогічної дистанційної освіти. — Газета «Освіта»", 28.05 — 4.06.2003. — С. 6–7.

6. Роберт И.В. Современные информационные технологии в образовании: дидактические проблемы, перспективы использования. — М.: Школа-Пресс, 1994.

7. Хуторской А.В. Інтернет в школе. Практикум по дистанционному обучению. — М.: ИОСО РАО, 2000.

8. Хуторской А.В. Практикум по дидактике и современным методам обучения: Учебное пособие. — СПб.: Питер, 2004. — 541 с.

9. Довідник для вступників до вищих навчальних закладів України на 2004 рік./ Упоряд. Болюбаш Я.Я. та інші –К.: Вид-во «Абрис», 2004. — 512 с.

## УДК 538.3(075)

## **Властивості і комп'ютерне моделювання електромагнітного поля рухомої зарядженої частинки**

Знаходження електромагнітного поля (ЕМП) зарядженої частинки (ЗЧ), яка рухається рівномірно і прямолінійно з довільною по величині швидкістю, являється однією з академічних задач, що має точний розв'язок. На цій фізичній моделі відпрацьовувалися математичні методи класичної та релятивістської електродинаміки. Являється актуальним і дидактичне значення моделі та розв'язків для електричного та магнітного полів ЗЧ, яка рухається з релятивістською швидкістю. Аналіз та застосування розв'язків для ЕМП рухомої ЗЧ дозволяє проілюструвати принцип доповнюваності, принцип відносності та одержати ряд важливих науково-методичних результатів [10, 11, 12].

Нагадаємо найбільш вживані в навчально-методичній літературі методи знаходження електромагнітного поля зарядженої частинки, яка рухається з *V const* .

Як відомо, характеристики ЕМП РЗЧ можуть бути отримані різними способами:

а) шляхом розв'язання рівняння Даламбера для векторного і скалярного потенціалів [1, 7];

б) використовуючи потенціали Лієнара-Віхерта[1, 7, 8];

в) на основі формул перетворення компонент електромагнітного поля [4];

г) використовуючи формул перетворення компонент 4-потенціалу[4, 8];

На наш погляд, найбільш прийнятними та прозорими при вивченні електродинаміки в вищому педагогічному НЗ являються способи в) та г). Але, якщо орієнтуватися на вивчення, в необхідному обсязі, ЕМП довільно рухомої ЗЧ, то альтернативі способу б) немає. Очевидно, що при вивченні цього питання в курсі загальної фізики слід скористатися способом в).

Але коротко нагадаємо спосіб г). Сумістимо початок декартової системи відліку (СВ) **K** з точковою ЗЧ, величина заряду якої q. СВ К' рухається з швидкістю *V* відносно лабораторної СВ К. Тоді компоненти 4-потенціалу в СВ К' дорівнюють:

$$
\Phi'_1 = \Phi'_2 = \Phi'_3 = 0, \Phi'_4 = \frac{i}{c} \varphi',
$$

де  $\varphi' = \frac{q}{4\pi\varepsilon_0 r}$ *q*  $'=\frac{q}{4\pi\varepsilon_0 r'}$  $4\pi\varepsilon_0$  $\varphi' = \frac{q}{\sqrt{q}}$  — скалярний потенціал в точці поля, що знаходиться на віддалі *r'* від 3Ч, *c* —

швидкість світла в вакуумі, *i* — уявна одиниця. Використовуючи формули перетворення для компонент 4 потенціалу та перетворення Лоренца для координат події знаходимо електромагнітні потенціали ЕМП РЗЧ в СВ К:  $\overline{\phantom{a}}$ 

$$
\vec{A}(x, y, z, t) = \frac{\vec{V}}{c^2} \varphi(x, y, z, t), \qquad (1)
$$

$$
\varphi(x, y, z, t) = \frac{q}{4\pi\varepsilon_0 \sqrt{(x - Vt)^2 + \left(1 - \frac{V^2}{c^2}\right)(y^2 + z^2)}} = \frac{q}{4\pi\varepsilon_0 s} \tag{2}
$$

 $\rightarrow$ 

І для індукції магнітного поля, що створюється РЗЧ одержуємо:

$$
\vec{B} = rot\vec{A} = \frac{1}{c^2} \left[ \vec{V} \vec{E} \right],
$$
 (3)

$$
\text{Re } \vec{E} = -\nabla \varphi - \frac{\partial \vec{A}}{\partial t} = -\nabla \varphi + \frac{\vec{V}}{c^2} (\vec{V} \cdot \nabla \varphi)
$$

Враховуючи (2) для напруженості електричного поля *E* для напруженості електричного поля  $\,E\,$  маємо:

$$
\vec{E}(r,\theta) = -\nabla\phi - \frac{\partial\vec{A}}{\partial t} = -\nabla\phi + \frac{\vec{V}}{c^2} (\vec{V} \cdot \nabla\phi) =
$$
\n
$$
= \frac{q \cdot \vec{r} \cdot (1 - V^2 / c^2)}{4 \cdot \pi \cdot \varepsilon_0 \cdot \left[ (x - Vt)^2 + (y^2 + z^2) \left( 1 - \frac{V^2}{c^2} \right) \right]^{3/2}} = \frac{q \cdot \vec{r} \cdot (1 - V^2 / c^2)}{4 \cdot \pi \cdot \varepsilon_0 \cdot r^3 \cdot \left( 1 - \frac{V^2}{c^2} \cdot \sin^2\theta \right)^{3/2}}
$$
\n(4)

де  $\vec{r} = (x - Vt) \cdot \vec{i} + y \cdot \vec{j} + z \cdot \vec{k}$  — радіус-вектор, проведений із миттєвого положення ЗЧ в дану точку поля, 0- кут між векторами *V*  $\vec{v}$  ra  $\vec{r}$  $\vec{r}$  (див рис. 1.)